## **NORM'UNI 1 ère Connexion/Mot de passe oublié/Modifier mot de passe**

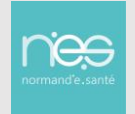

## 1 1 ère connexion

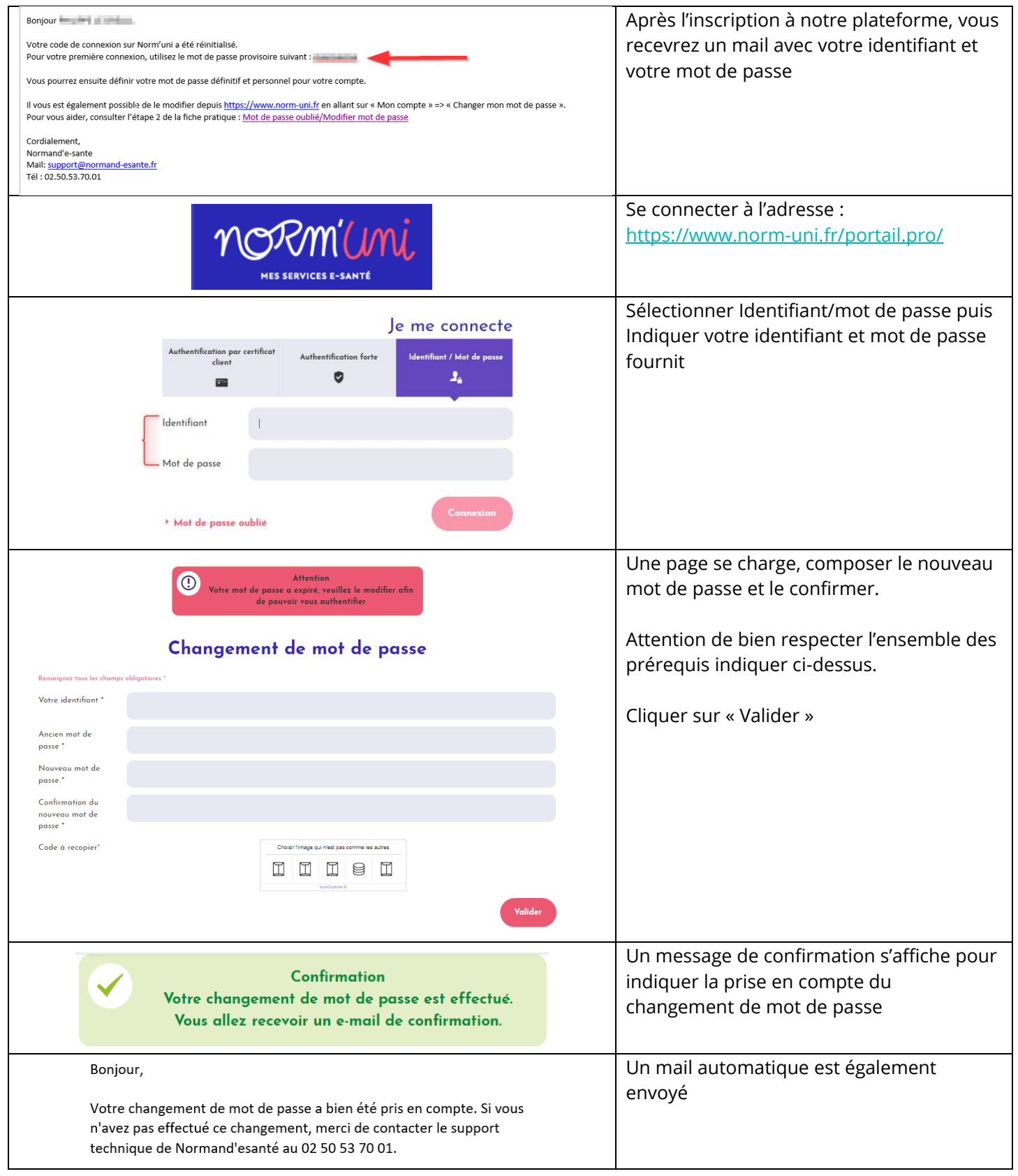

## 2 Mot de passe oublié

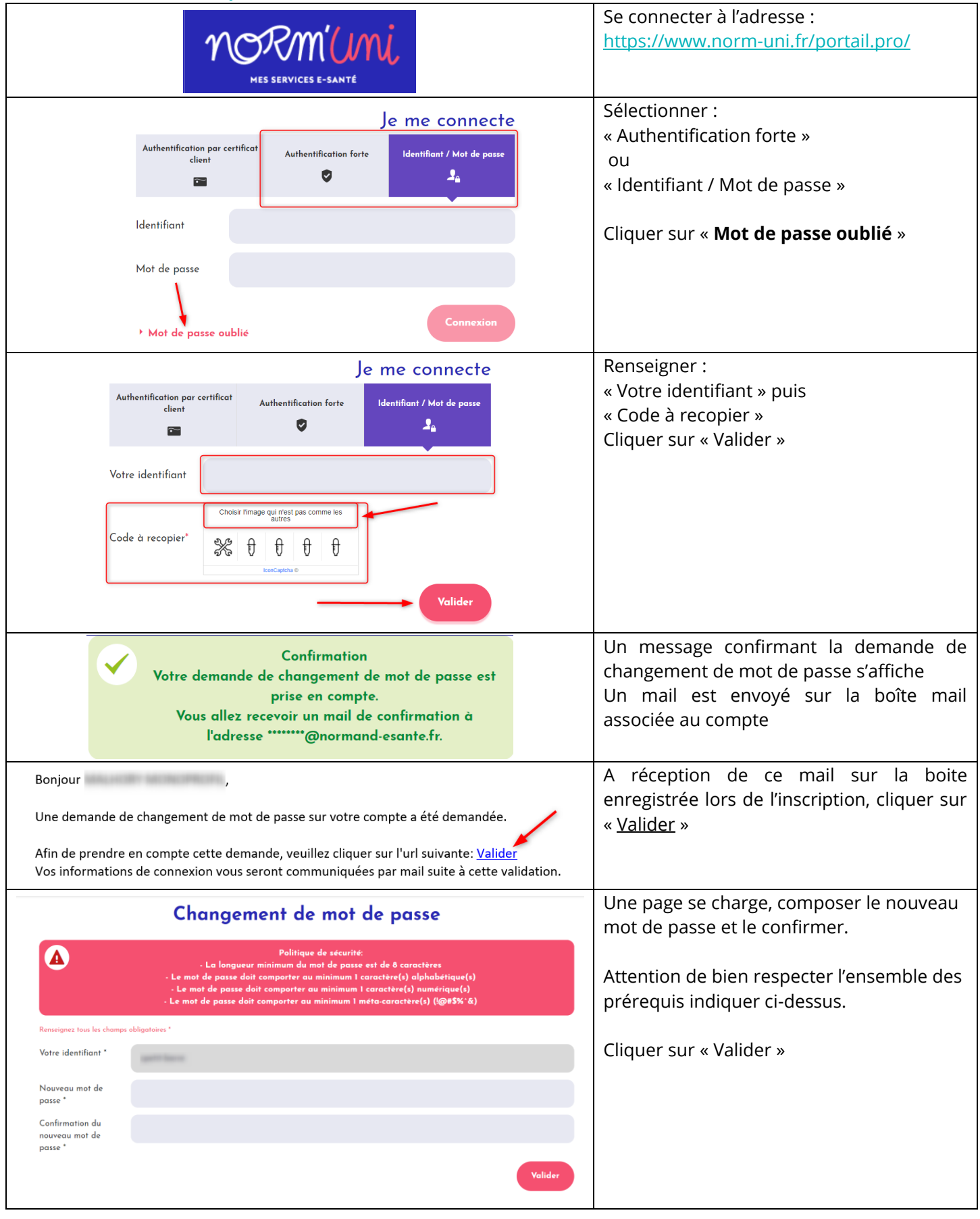

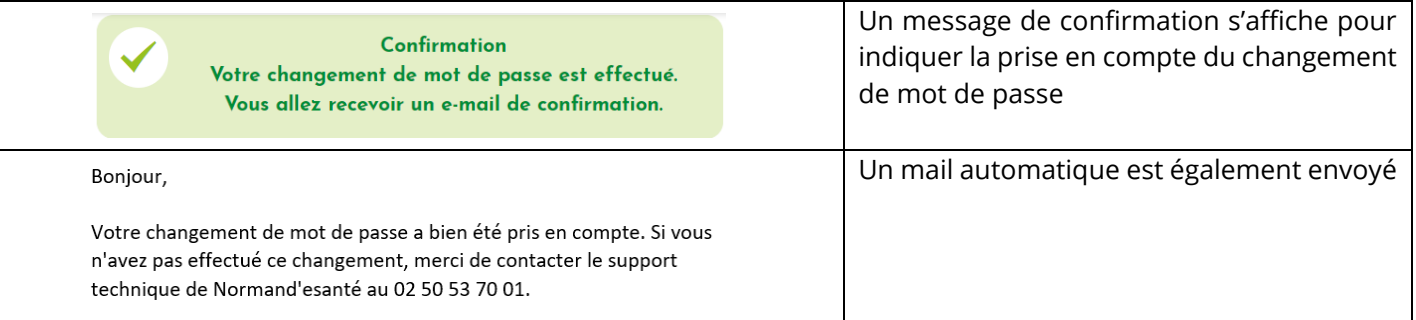

## 3 Modifier son mot de passe

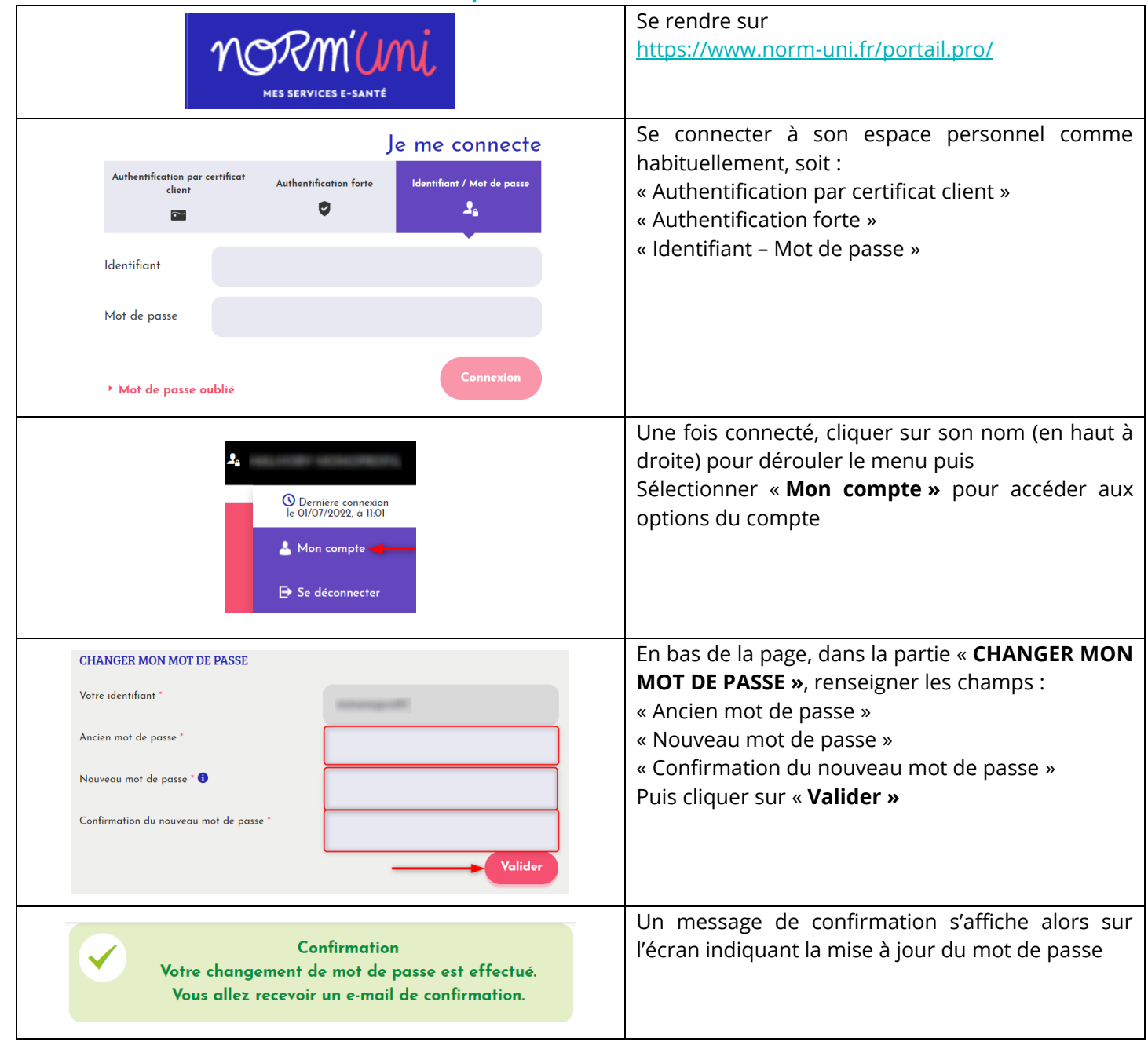